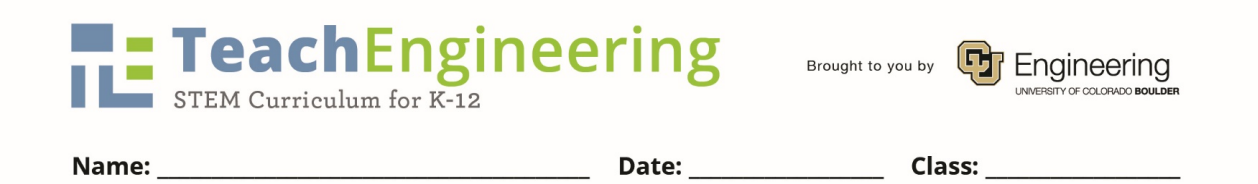

## **No Bones About It Worksheet**

In this lab, you use a force sensor and microscopic camera to collect data, as well as graph and analyze the data. You will make and test three decalcified chicken bone samples:

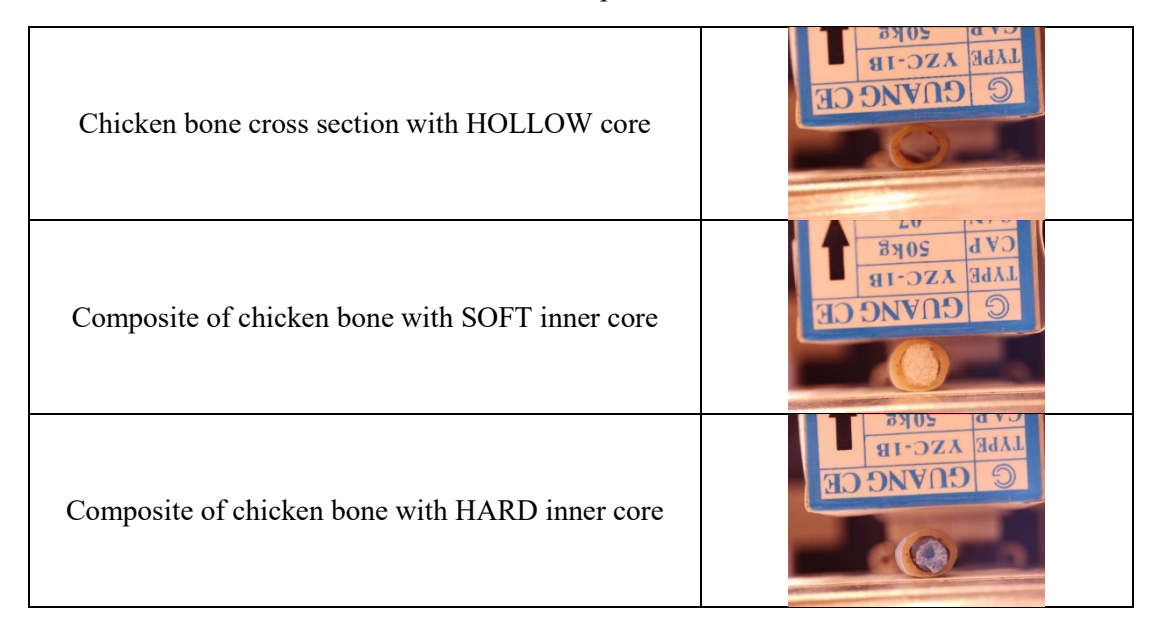

1. Create your three samples and document your **prediction** in order of least to greatest stiffness. Draw a sketch (colored if possible) and include the dimension of each sample to the nearest mm. You are not expected to make the correct assumptions ahead of time so do not come back later and change these answers.

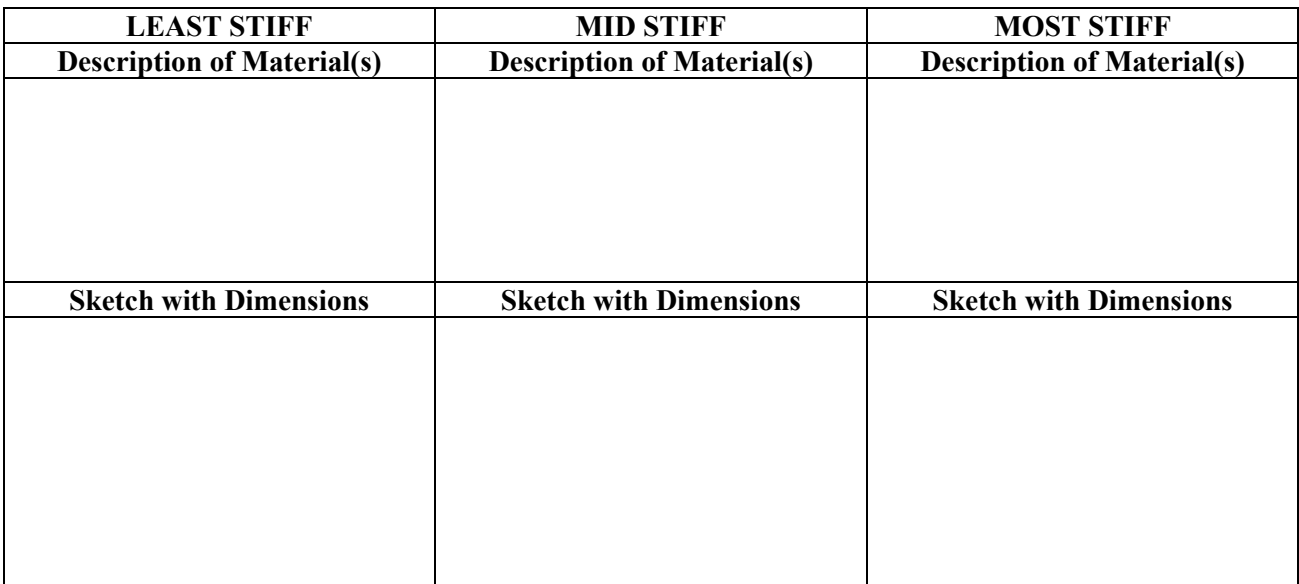

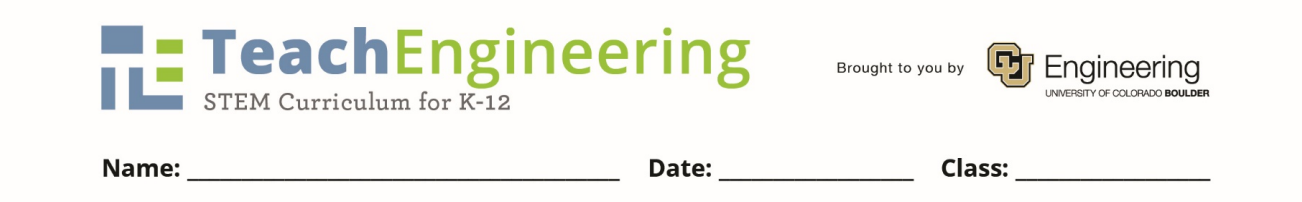

2. Use the test fixture to collect data on one sample at a time as follows, beginning with the hollow chicken bone.

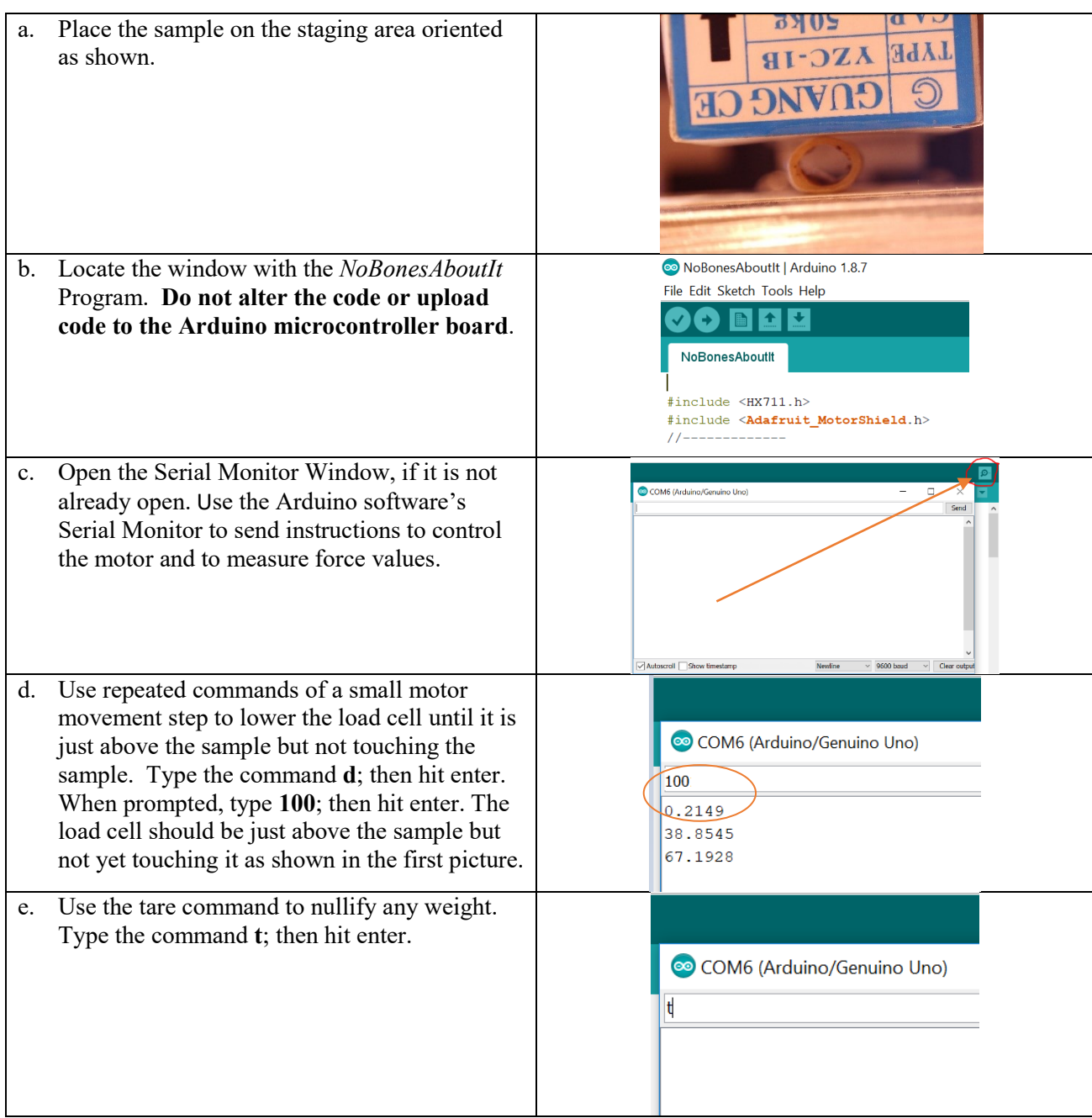

**Let's Get Cracking Activity- I Don't Wanna Be Chicken Worksheet TeachEngineering.org**

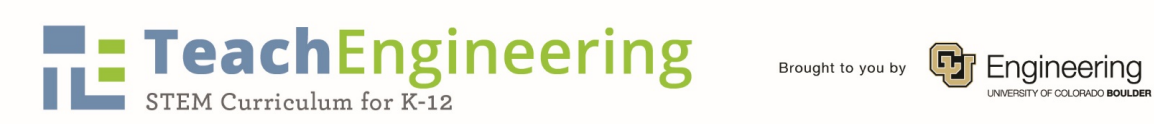

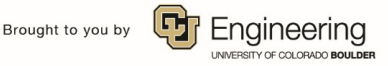

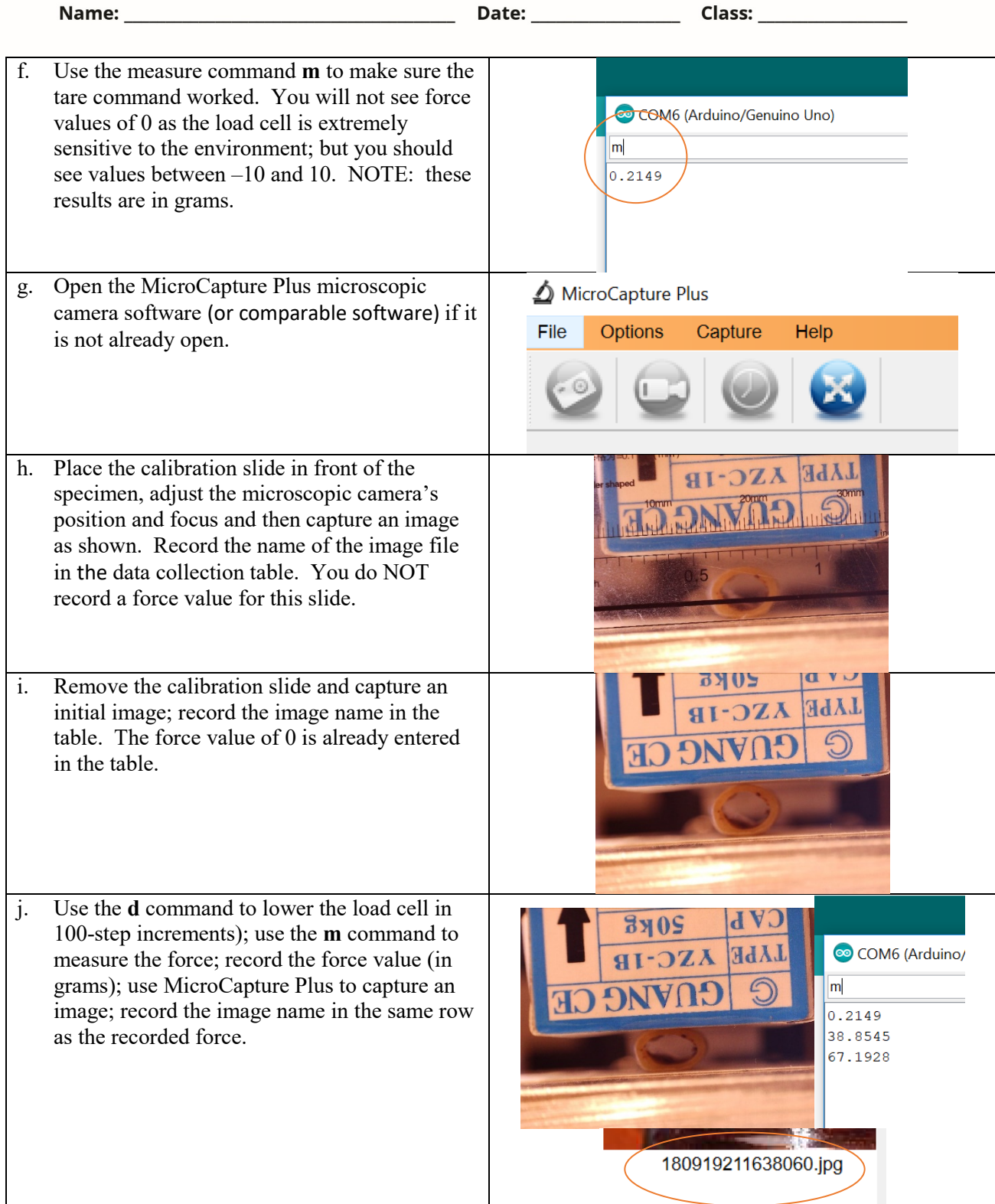

**Let's Get Cracking Activity- I Don't Wanna Be Chicken Worksheet TeachEngineering.org**

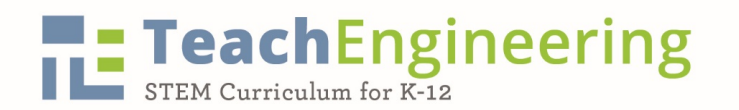

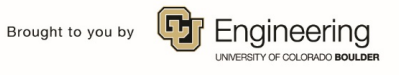

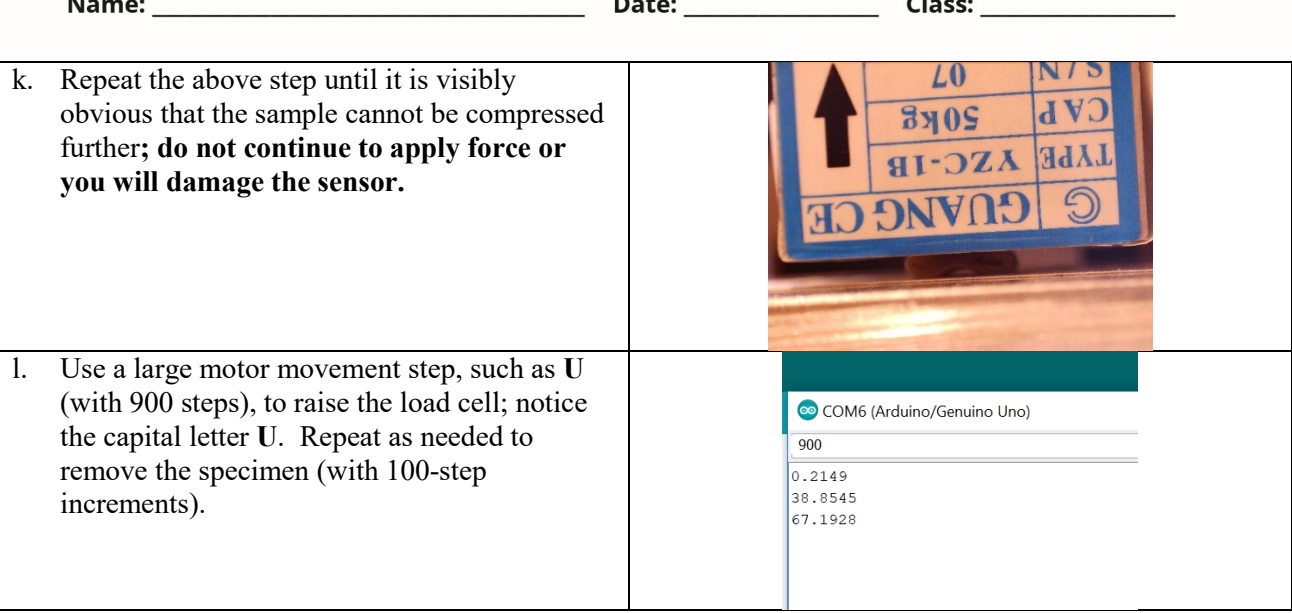

- 3. Repeat the entire process (including taring) with the composite samples. Talk to your teacher if your chicken bone sample breaks, deforms, or becomes unusable.
- 4. Locate all of the MicroCapture Plus image files. Organize them into three folders and share them with all of the members of your group, including your teacher.
- 5. Move to another station so the next group can collect data.
- 6. For each series of data:

 $\blacksquare$ 

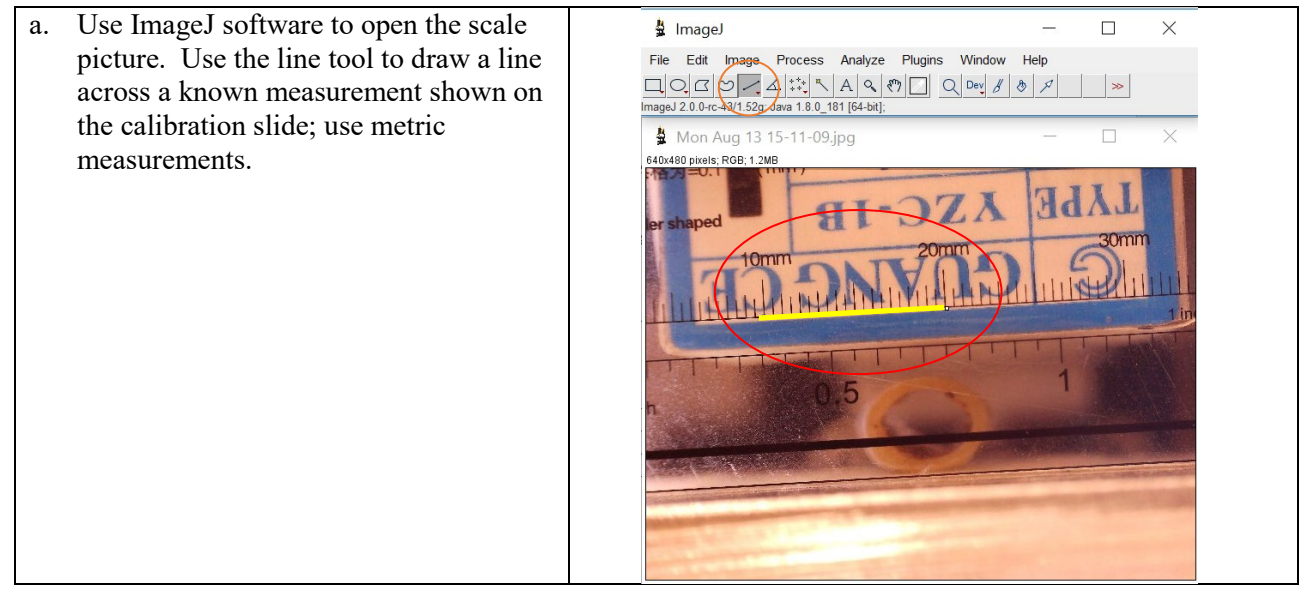

**Let's Get Cracking Activity- I Don't Wanna Be Chicken Worksheet TeachEngineering.org**

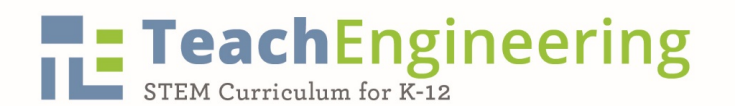

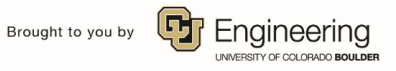

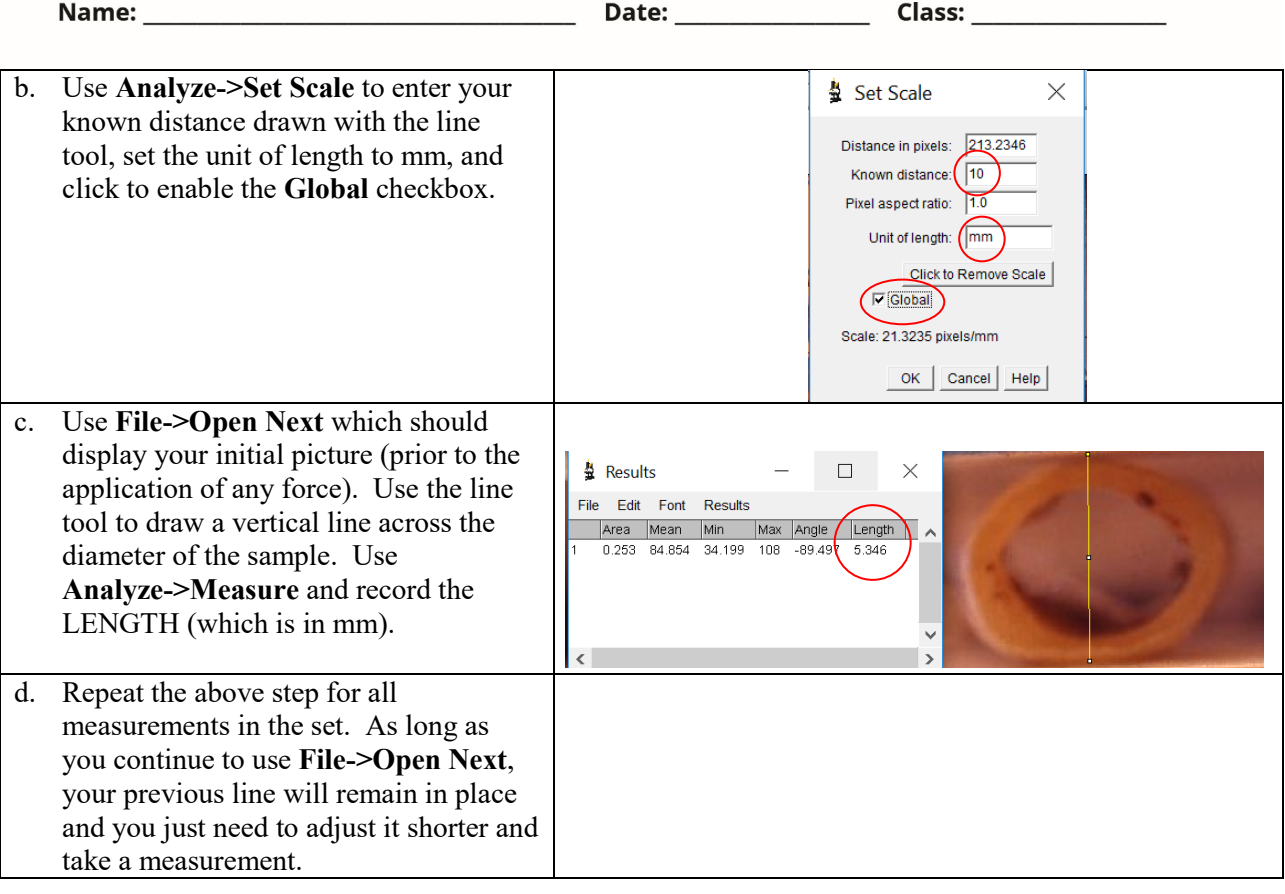

- 7. Share the data with all members in the group.
- 8. Convert the force data from grams to kg in the corresponding chart column.
- 9. Calculate ∆L (the displacement) by subtracting the ImageJ measurement in each row from the length recorded in the initial picture.
- 10. Using Desmos, insert a table, and record ∆L (in mm) in the *x1*-column and force (in kg) in the *y1*-column.

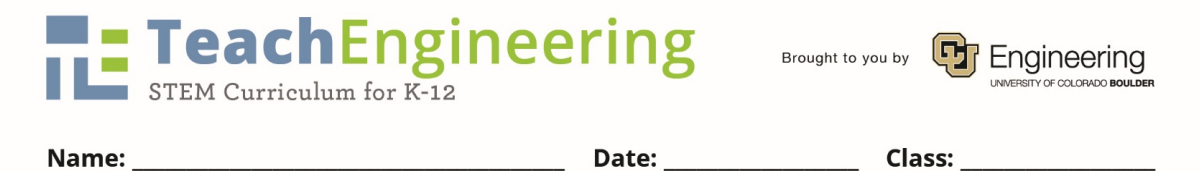

- 11. Adjust the window so that all of the data points on the scatterplot are visible. Use the wrench tool to adjust window measurements.
- 12. From previous knowledge, we know that a *stressstrain* graph can be divided into different regions. The same is true for a *force-displacement* graph. The three regions are: the elastic region, the deformation region, and the point of fracture as shown by the sample graph. (Your graph will look different.)
- 13. Using your scatterplot as a reference, circle the points on the data table that best represent the different regions. Label the corresponding sections in the table.
- 14. Just like we practiced in class, break the data into two different tables in Desmos. The first table

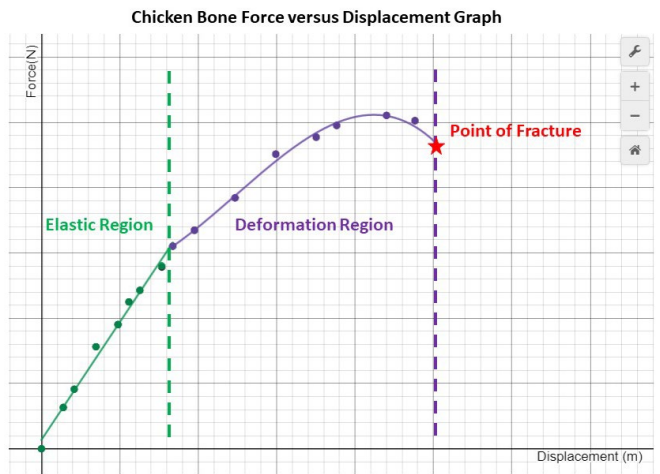

holds the linear data and the second the non-linear data in the ductile region. Make sure the Desmos tables have different colors.

- 15. Insert an expression underneath the data table and run a **linear** regression on the first data set. Be sure to restrict the domain appropriately and to match the color of the line to the data set. Recall that the command to do this is  $y_1 \sim ax_1 + b$  {#  $\leq x_1 \leq$  #}.
- 16. Write the slope-intercept equation along with the restricted domain using interval notation:

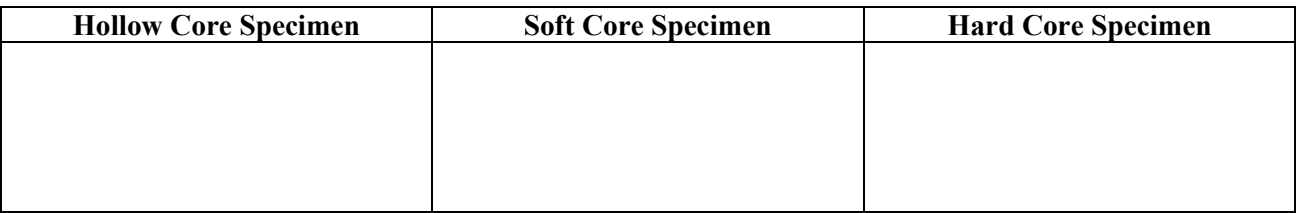

17. What is the **stiffness** of your chicken bone sample? Tip: Include units.

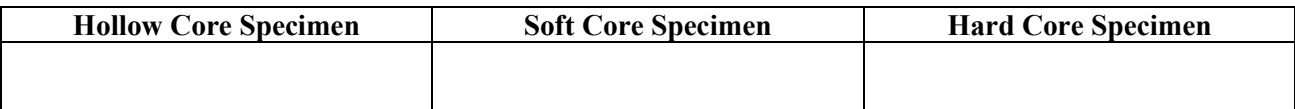

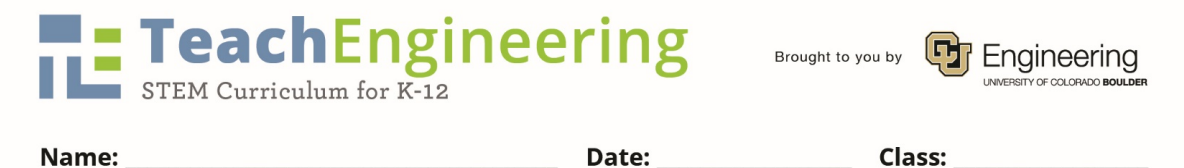

18. Use Desmos to run a higher-order polynomial regression on the second data set representing the ductile region. You will have to experiment with regression functions to determine if the function is best modeled by a quadratic  $(y_2 \sim ax_2^2 + bx_2 + c)$ , cubic  $(y_2 \sim ax_2^3 + bx_2^2 + cx_2 + d)$ , or quartic  $(y_2 \sim a x_2^4 + b x_2^3 + c x_2^2 + d x_2 + e)$ . Notice the R<sup>2</sup> value; however, if the value does not change much, there is no point in adding complexity using a higher-ordered function. Write the deformation region's best-fit polynomial along with the restricted domain, using interval notation. Note: Since the domain starts with where you left off the linear restriction, one should be closed and the other open in the interval notation. (You may have to use closed notation in Desmos in order for the graph to show.)

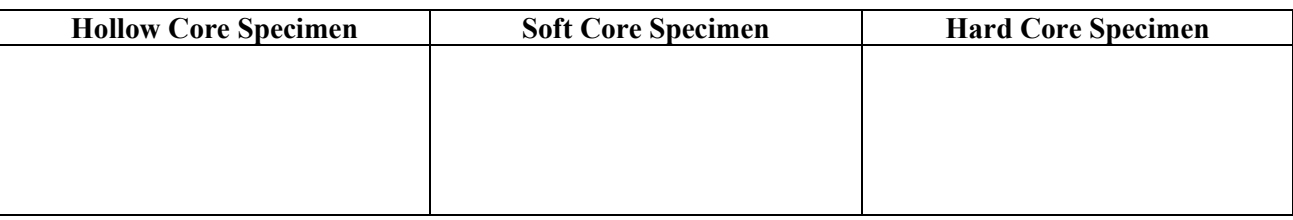

19. Write a complete piece-wise defined function for the entire data set for each specimen:

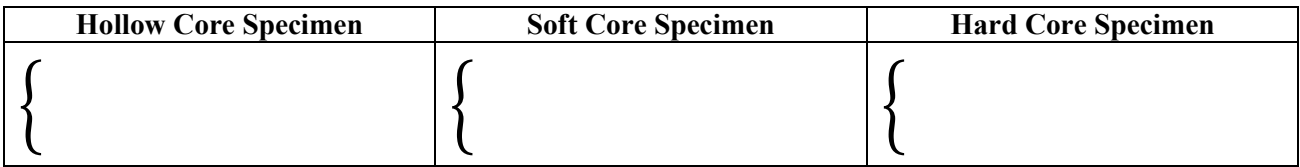

20. Based on your results, what is the order of your samples from least to greatest in stiffness?

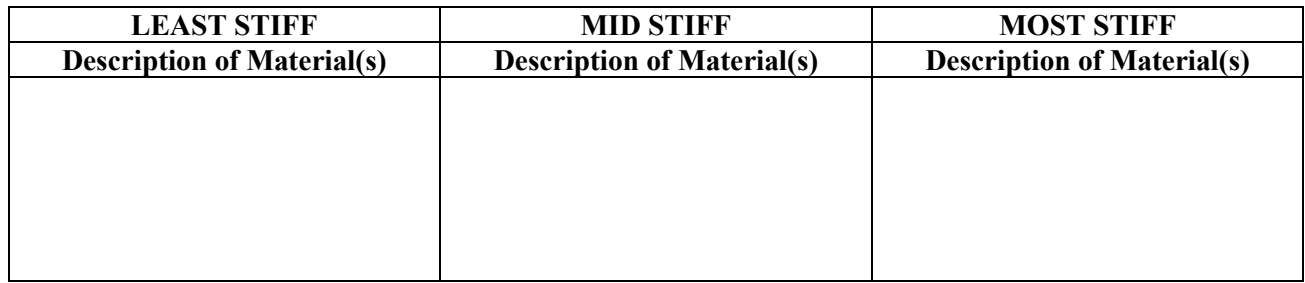

21. How did your data help you determine this order?

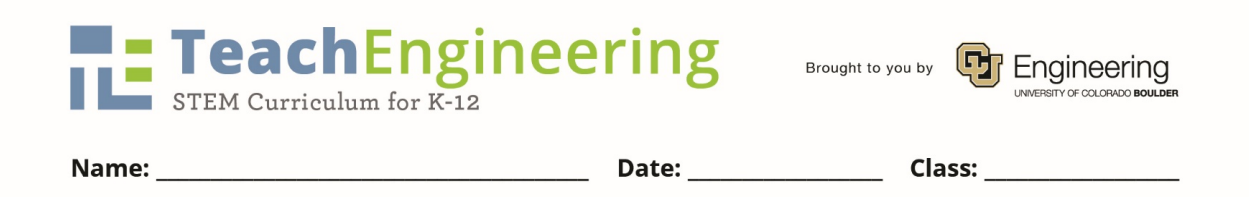

- 22. How do the results compare to your initial predictions? What conclusions can you make?
- 23. At the end of the activity, the group must share the Desmos graphs with your teacher by emailing the links; turn in this document and all data collection worksheets as well.

## **HOLLOW CORE CHICKEN BONE SPECIMEN**

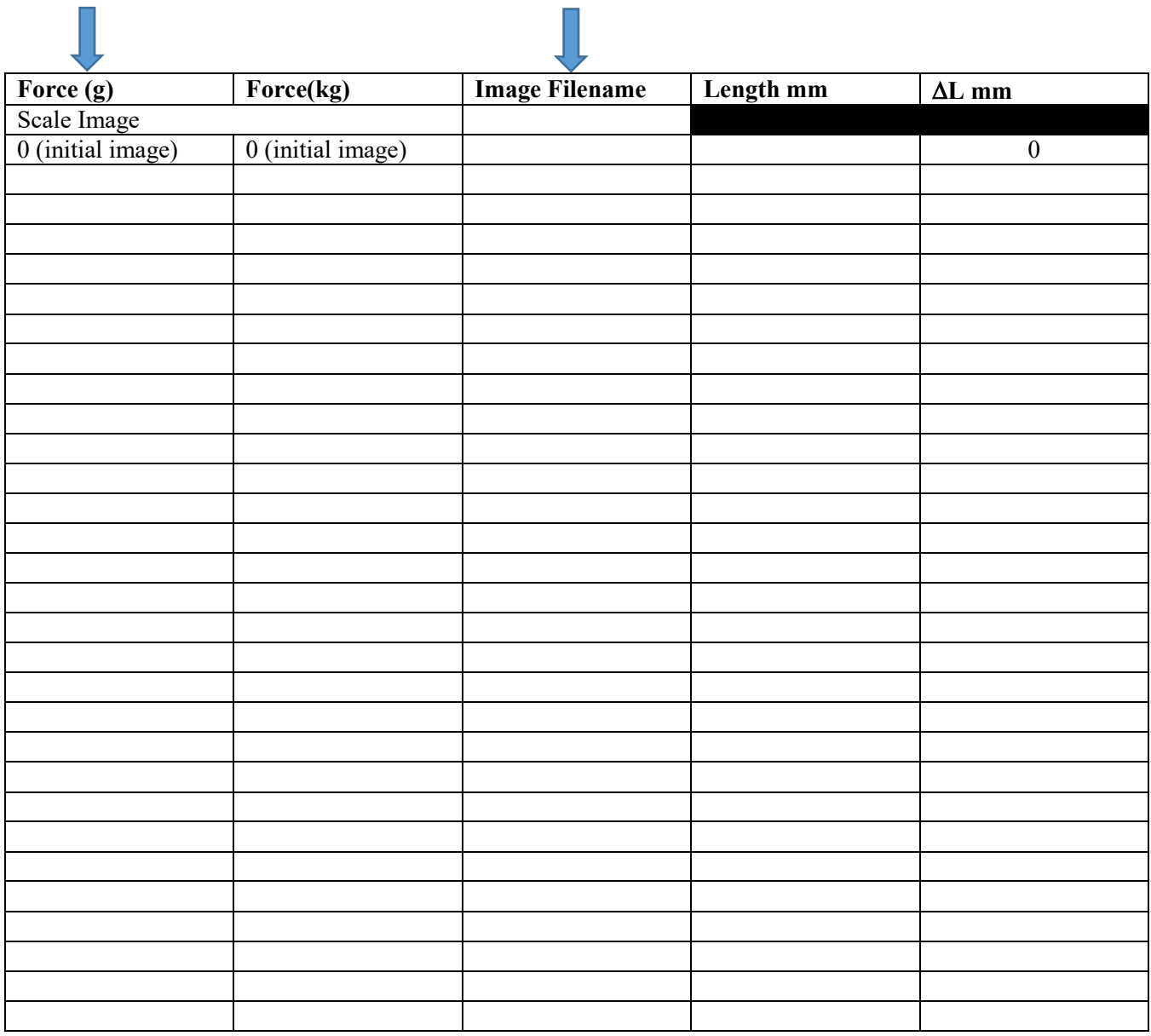

## **SOFT CORE CHICKEN BONE SPECIMEN**

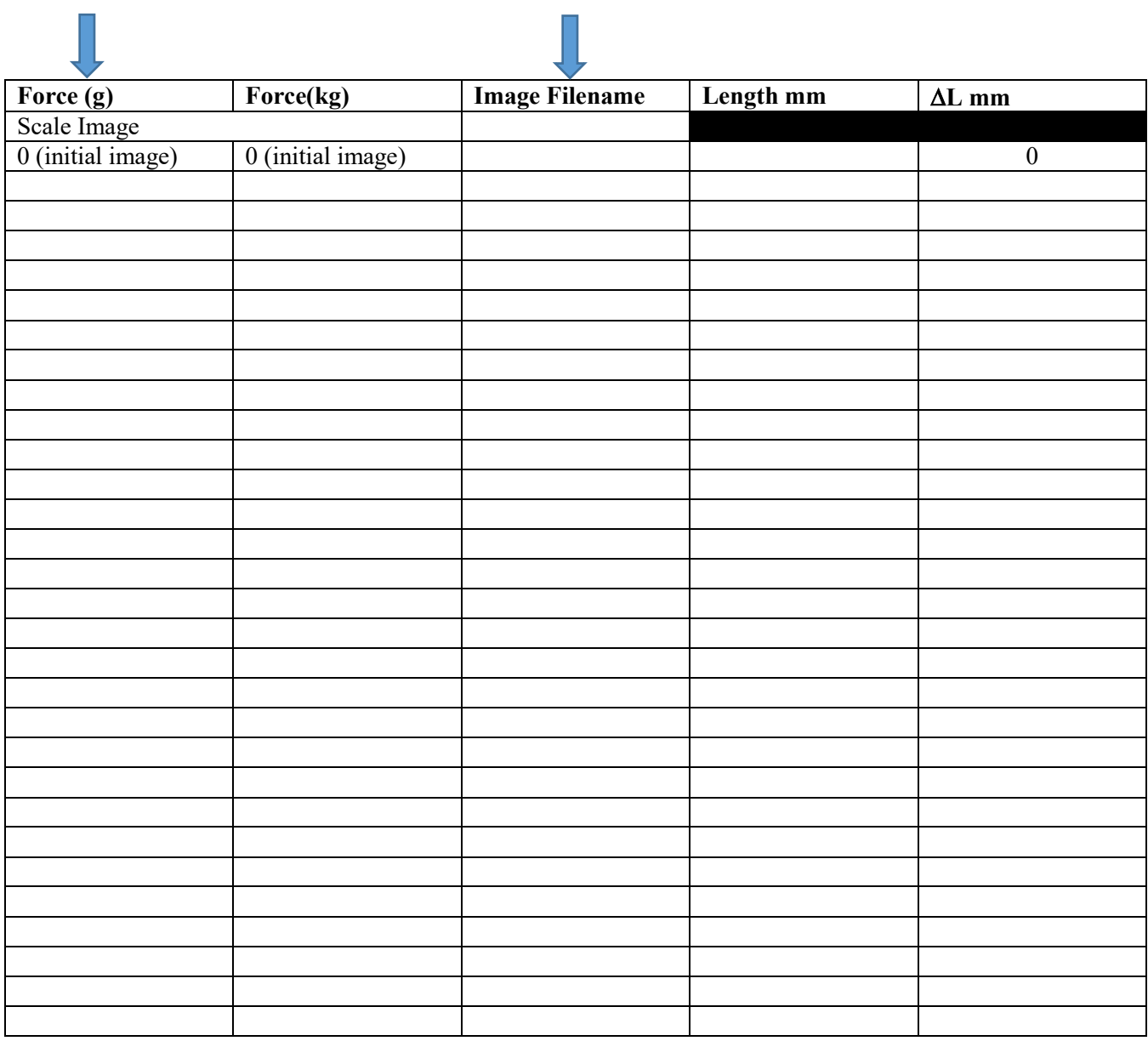

## **HARD CORE CHICKEN BONE SPECIMEN**

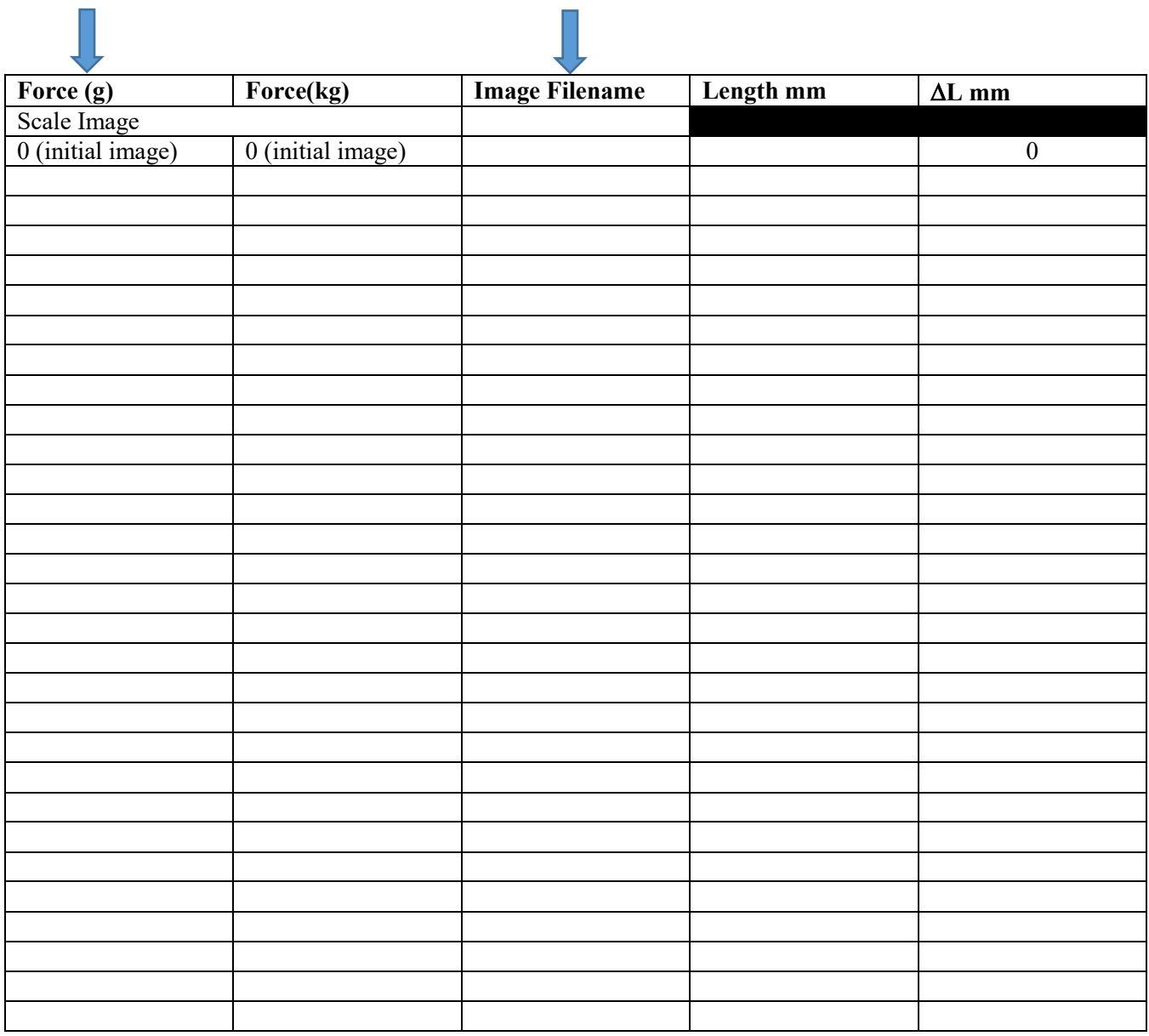